# iemisc: Comparing Saturated Vapor Pressure Formulas to the Reference

Irucka Embry, E.I.T. (EcoC²S)

2024-06-05

#### **Contents**

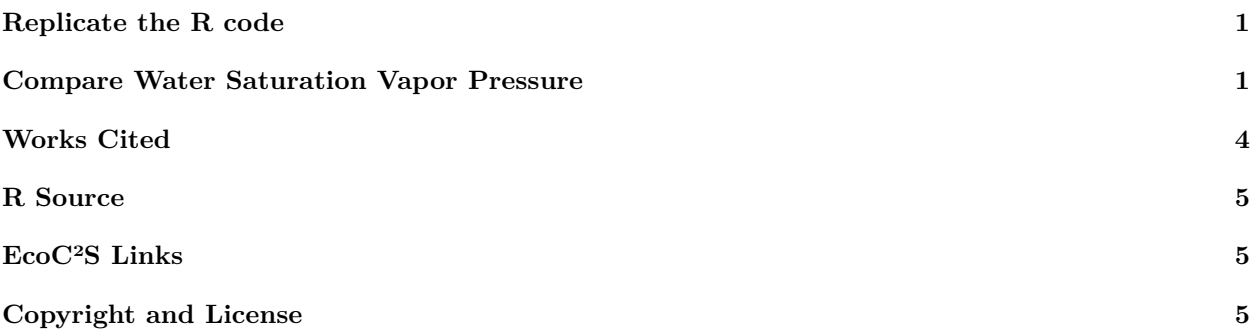

### <span id="page-0-0"></span>**Replicate the R code**

Note: If you wish to replicate the R code below, then you will need to copy and paste the following commands in R first (to make sure you have all the packages and their dependencies):

```
install.packages(c("install.load", "iemisc", "units"))
# install the packages and their dependencies
# load the required packages
install.load::load_package("iemisc", "units", "pander")
# load needed packages using the load_package function from the install.load
# package (it is assumed that you have already installed these packages)
import::from(fpCompare, "%==%")
```
### <span id="page-0-1"></span>**Compare Water Saturation Vapor Pressure**

```
install.load::load_package("iemisc", "data.table", "units", "pander")
# reference vapor pressures from the Huang reference
reference <- sort(c(611.655, 2339.32, 7384.94, 19946.4, 47414.5, 101418))
Temp \leq sort(c(0.01, \text{ seq}(\text{from} = 20, \text{ to } = 100, \text{ by } = 20))))
# hydraulics
hydraulics_svp <- hydraulics::svp(T = Temp, units = "SI")
# iemisc
iemisc_sat_vapor_pressure_huang <- sat_vapor_pressure(Temp = Temp, units = "SI",
    formula = "Huang")
iemisc_sat_vapor_pressure_buck <- sat_vapor_pressure(Temp = Temp, units = "SI", formula = "Buck")
iemisc_sat_vapor_pressure_iapws <- sat_vapor_pressure(Temp = Temp, units = "SI",
    formula = "IAPWS")# aiRthermo
# create a numeric vector with the units of degrees Celsius
T_C <- set_units(Temp, "degree_C")
T_C
## Units: [°C]
## [1] 1e-02 2e+01 4e+01 6e+01 8e+01 1e+02
# create a numeric vector to convert from degrees Celsius to Kelvin
T_K <- T_C
T_K
## Units: [°C]
## [1] 1e-02 2e+01 4e+01 6e+01 8e+01 1e+02
# create a numeric vector with the units of Kelvin
units(T_K) <- make_units(K)
aiRthermo_saturation_pressure_H2O <- aiRthermo::saturation_pressure_H2O(drop_units(T_K))
comparePress <- data.table(Reference_Pressure = reference, Hydraulics_Pressure = hydraulics_svp,
    Huang_Pressure = iemisc_sat_vapor_pressure_huang, Buck_Pressure = iemisc_sat_vapor_pressure_buck,
    IAPWS_Pressure = iemisc_sat_vapor_pressure_iapws, aiRthermo_Pressure = aiRthermo_saturation_pressure_H2O)
comparePress[, `:=`(mreHydraulics = mapply(mre, Hydraulics_Pressure, Reference_Pressure) *
    100, mreHuang = mapply(mre, Huang_Pressure, Reference_Pressure) * 100, mreBuck = mapply(mre,
    Buck_Pressure, Reference_Pressure) * 100, mreIAPWS = mapply(mre, IAPWS_Pressure,
    Reference_Pressure) * 100, mreaiRthermo = mapply(mre, aiRthermo_Pressure, Reference_Pressure) *
    100)] # Source 1
```

```
2
```

```
# which row(s) has the maximum value
max_row <- pmax(comparePress$mreHydraulics, comparePress$mreHuang, comparePress$mreBuck,
    comparePress$mreIAPWS, comparePress$mreaiRthermo)
# which row(s) has the minimum value
min_row <- pmin(comparePress$mreHydraulics, comparePress$mreHuang, comparePress$mreBuck,
   comparePress$mreIAPWS, comparePress$mreaiRthermo)
# which rows are TRUE
max_row2 <- comparePress == max_row
# which rows are TRUE
min_row2 <- comparePress == min_row
comparePress[, max_mre := c(rep("mreaiRthermo", 3), rep("mreBuck", 3))]
comparePress[, min_mre := c("mreBuck", rep("mreHydraulics / mreHuang", 4), "mreIAPWS")]
setnames(comparePress, c("Reference Pressure (Pa)", "Hydraulics Package Pressure (Pa)",
    "Huang Pressure (Pa)", "Buck Pressure (Pa)", "IAPWS Pressure (Pa)", "aiRthermo Pressure (Pa)",
```

```
"MRE % (Hydraulics Package vs. Reference)", "MRE % (Huang vs. Reference)", "MRE % (Buck vs. Referen
"MRE % (IAPWS vs. Reference)", "MRE % (aiRthermo vs. Reference)", "Maximum MRE % Formula",
"Minumum MRE % Formula"))
```
**pander**(comparePress)

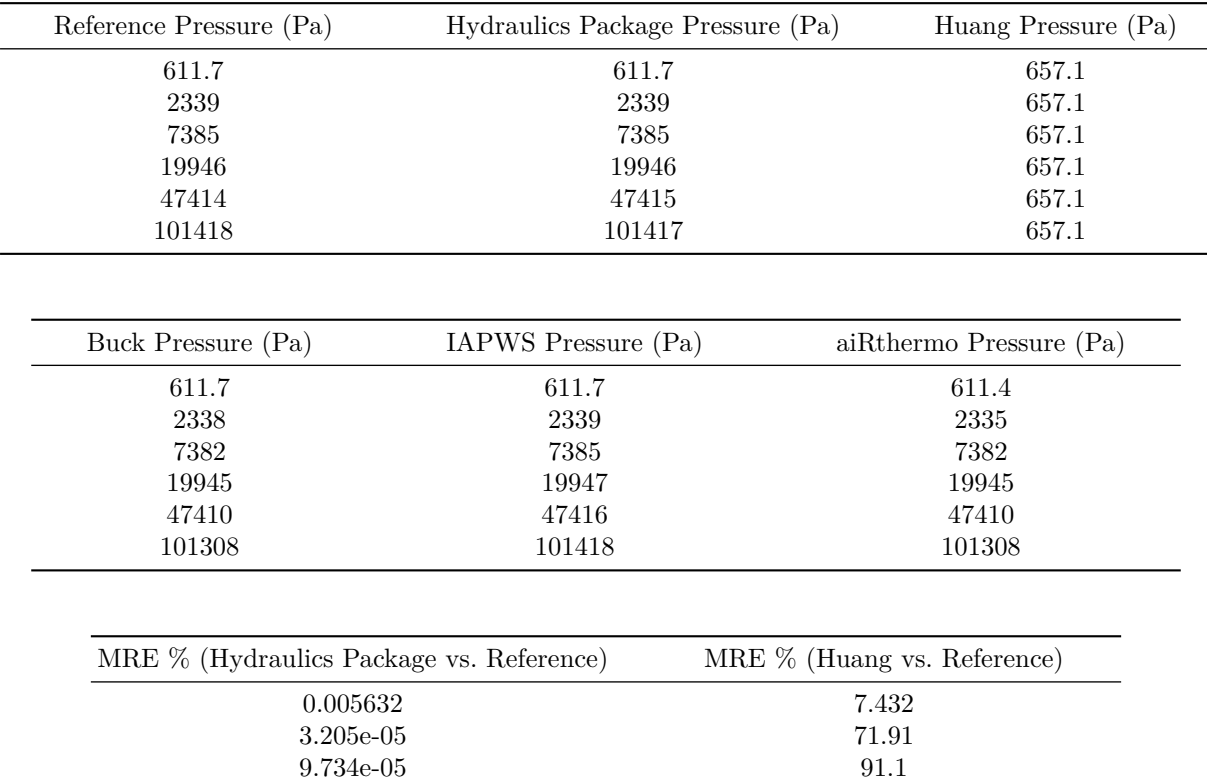

0.001482 96.71

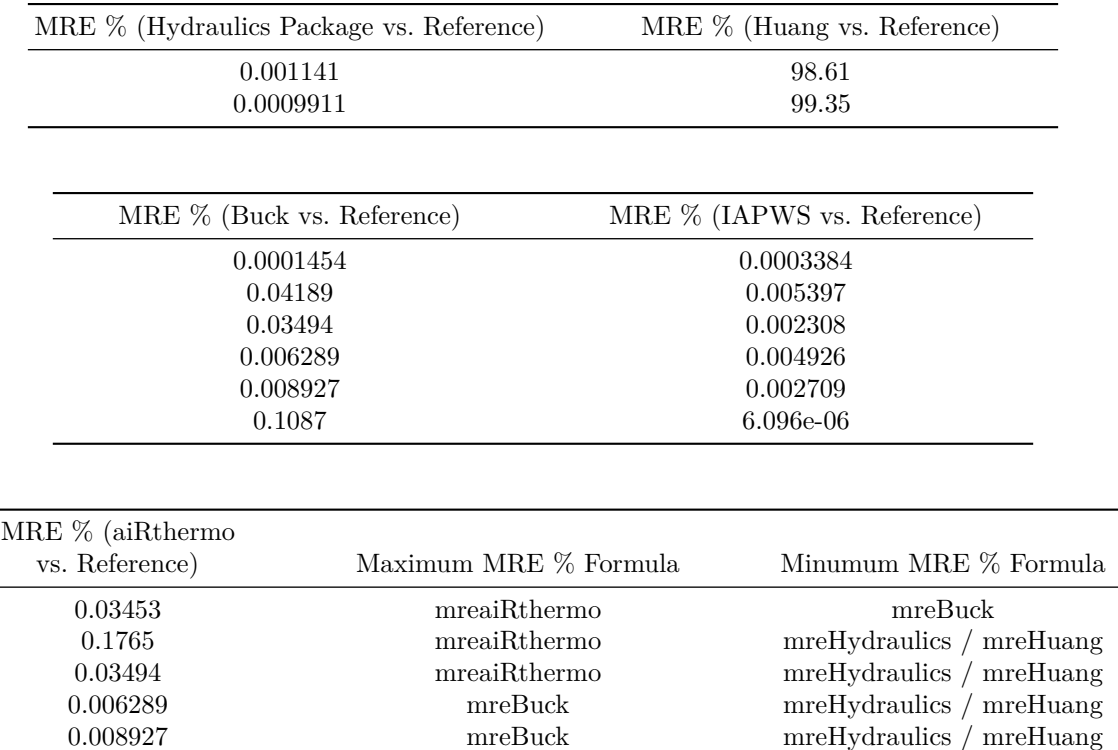

### <span id="page-3-0"></span>**Works Cited**

Ed Maurer and Irucka Embry, hydraulics version 0.6.1, 2022-12-06, [https://CRAN.R-project.org/](https://CRAN.R-project.org/package=hydraulics) [package=hydraulics](https://CRAN.R-project.org/package=hydraulics)

0.1087 mreBuck mreIAPWS

Holger Vömel, National Center for Atmospheric Research Earth Observing Laboratory, "Saturation vapor pressure formulations", [https://web.archive.org/web/20170623040102/http://cires1.colorado.edu/~voemel/](https://web.archive.org/web/20170623040102/http://cires1.colorado.edu/~voemel/vp.html) [vp.html.](https://web.archive.org/web/20170623040102/http://cires1.colorado.edu/~voemel/vp.html) Retrieved thanks to the Internet Archive: Wayback Machine

Huang, J. (2018). "A Simple Accurate Formula for Calculating Saturation Vapor Pressure of Water and Ice", *Journal of Applied Meteorology and Climatology*, 57(6), 1265-1272. Retrieved Nov 4, 2021, [https:](https://journals.ametsoc.org/view/journals/apme/57/6/jamc-d-17-0334.1.xml) [//journals.ametsoc.org/view/journals/apme/57/6/jamc-d-17-0334.1.xml.](https://journals.ametsoc.org/view/journals/apme/57/6/jamc-d-17-0334.1.xml) Please note that the **Reference** values are obtained from this reference.

Jon Sáenz, Santos J. González-Rojí, Sheila Carreno-Madinabeitia and Gabriel Ibarra-Berastegi, aiRthermo version 1.2.1, 2018-09-16, <https://CRAN.R-project.org/package=aiRthermo>

The International Association for the Properties of Water and Steam. IAPWS SR1-86(1992). "Revised Supplementary Release on Saturation Properties of Ordinary Water Substance", September 1992, [http:](http://www.iapws.org/relguide/Supp-sat.pdf) [//www.iapws.org/relguide/Supp-sat.pdf](http://www.iapws.org/relguide/Supp-sat.pdf)

### <span id="page-4-0"></span>**R Source**

Source 1

r - How do I reset all options() arguments to their default values? - Stack Overflow answered by stevec on Jul 27 2020 and edited by stevec on Feb 27 2022. See [https://stackoverflow.com/questions/36848785/how](https://stackoverflow.com/questions/36848785/how-do-i-reset-all-options-arguments-to-their-default-values)[do-i-reset-all-options-arguments-to-their-default-values](https://stackoverflow.com/questions/36848785/how-do-i-reset-all-options-arguments-to-their-default-values)

#### <span id="page-4-1"></span>**EcoC²S Links**

EcoC²S Home – <https://www.ecoccs.com/> About EcoC²S – [https://www.ecoccs.com/about\\_ecoc2s.html](https://www.ecoccs.com/about_ecoc2s.html) Services – <https://www.ecoccs.com/services.html> 1 Stop Shop – [https://www.ecoccs.com/other\\_biz.html](https://www.ecoccs.com/other_biz.html) Products – <https://www.questionuniverse.com/products.html> Media – <https://www.ecoccs.com/media.html> Resources – <https://www.ecoccs.com/resources.html> R Trainings and Resources provided by EcoC²S (Irucka Embry, E.I.T.) – [https://www.ecoccs.com/rtraining.](https://www.ecoccs.com/rtraining.html) [html](https://www.ecoccs.com/rtraining.html)

## <span id="page-4-2"></span>**Copyright and License**

All R code written by Irucka Embry is distributed under the GPL-3 (or later) license, see the [GNU General](https://www.gnu.org/licenses/gpl-3.0.html) [Public License {GPL} page](https://www.gnu.org/licenses/gpl-3.0.html).

All written content originally created by Irucka Embry is copyrighted under the Creative Commons Attribution-ShareAlike 4.0 International License. All other written content retains the copyright of the original author(s).

This work is licensed under a [Creative Commons Attribution-ShareAlike 4.0 International License.](https://creativecommons.org/licenses/by-sa/4.0/)